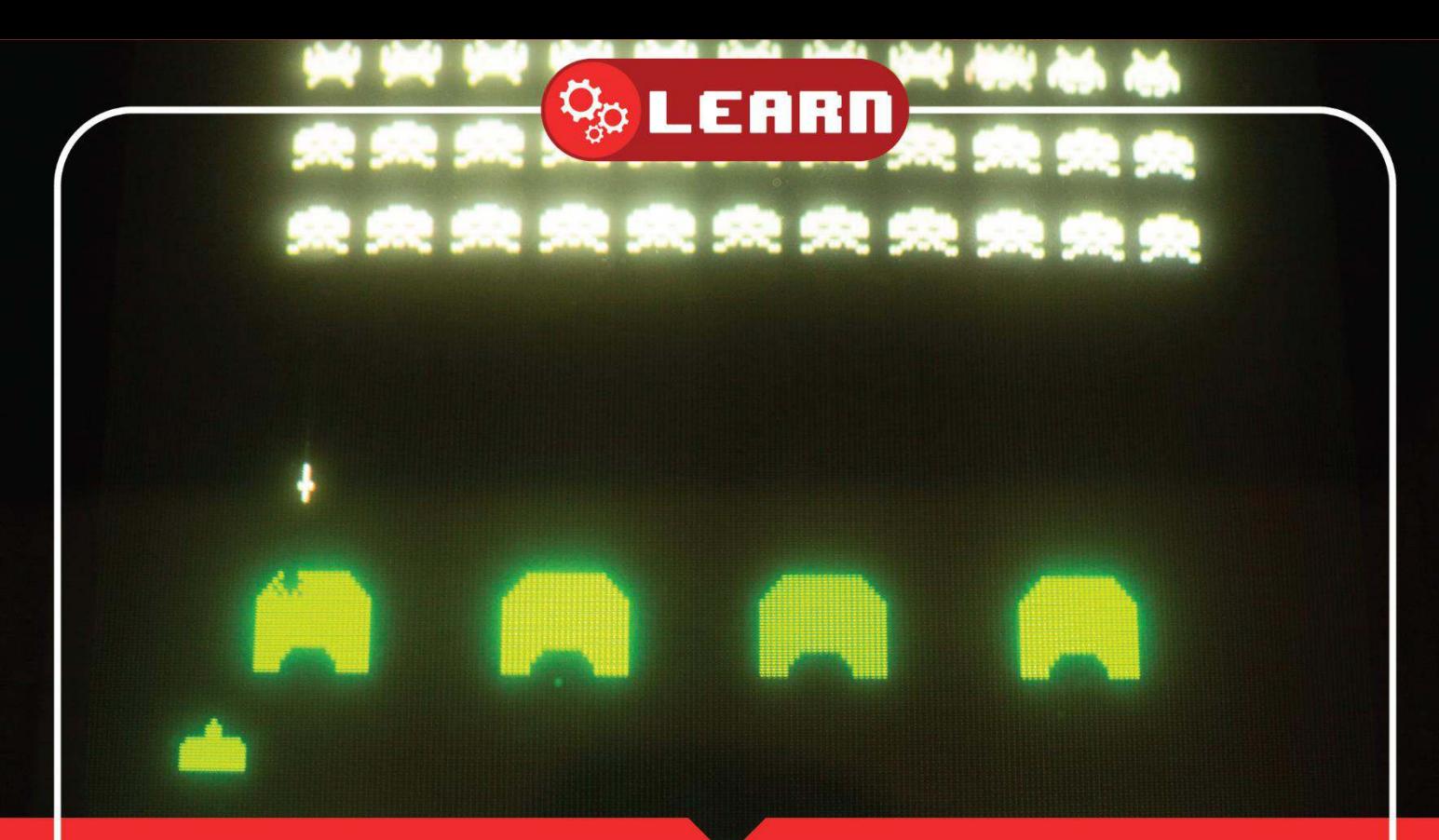

# CODING SPACE INVADERS PART 7 With 8BitCADE

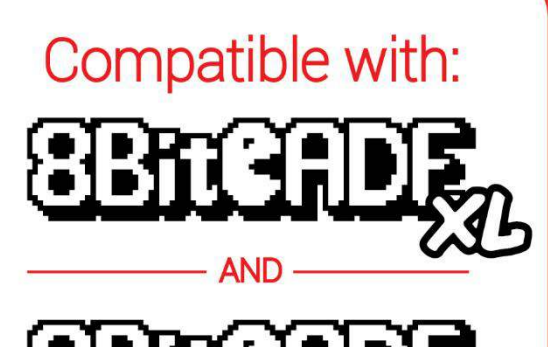

**SBRADE** 

**8BitCADE:** 

## Contents

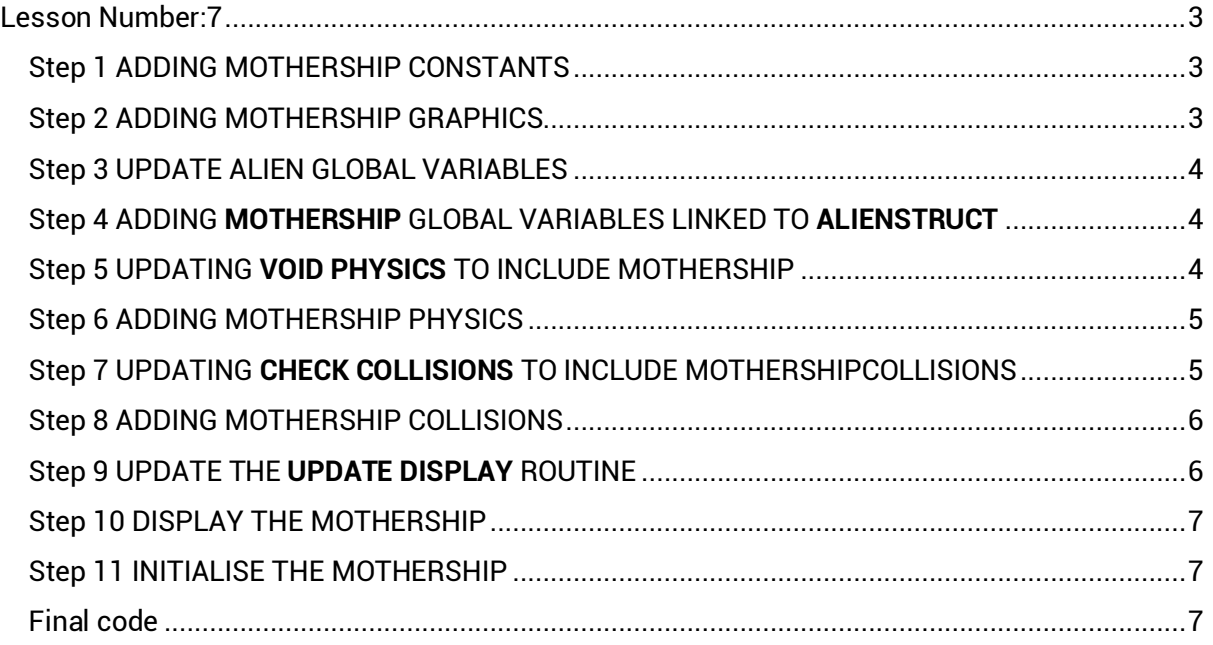

#### **Tutorial by 8BitCADE adapted from the amazing work by [Xtronical](https://www.xtronical.com/about-xtronical/)**

#### **The original guide can be followed online at**

<https://www.xtronical.com/projects/space-invaders/>

CC BY-SA Xtronical & 8BitCADE All rights reserved.

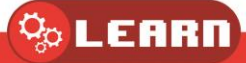

## <span id="page-2-0"></span>Lesson Number:7

Lesson Title: Adding Mothership

Code: Full Code for Lesson

System: Arduboy + Project ABE

Prerequisites to completing this tutorial

- 1. Tutorials 1, 1a, 1b ,2, 3, 4, 5, 6
- 2. Know how to write code in either **Arduino IDE** or **Project ABE online Emulator**
- 3. Know how to draw pixel art by watching **Pixel Art Tutorial Space Invader**
- 4. Know how to convert pixel art into hexadecimal code by watching **Converting Pixel Art into Hexadecimal Code**

In this tutorial we will add the mothership. In this implementation it is random, in the real arcade game it appears approximately every 25 seconds or so. The scoring for it is also random, either 50,100,150 or 300 points. In the real arcade game it appears random but in fact it can be influenced by the player's actions.

## <span id="page-2-1"></span>Step 1 ADDING MOTHERSHIP CONSTANTS

## Type the following code into line 24-29

- 25. #define MOTHERSHIP HEIGHT 4
- 26. #define MOTHERSHIP WIDTH 16
- 27. #define MOTHERSHIP SPEED 2
- 28. #define MOTHERSHIP\_SPAWN\_CHANCE 1000 //HIGHER IS LESS CHANCE OF SPAWN
- 29. #define DISPLAY\_MOTHERSHIP\_BONUS\_TIME 20

// how long bonus stays on screen for displaying mothership

#### **Explanation (line 24-29)**

Lines 24-29 define some values for the mothership ship. Lines 25-26 are size constants of the mothership in pixels. Line 27 sets the speed that the ship travels across the screen, the higher the faster. It's basically the number of pixels moved at a time. We then have a value that effects the frequency that the ship appears. The higher the less frequent. Line 29 controls how long the bonus score you got (i.e. 50,100,150,300) stays on screen in the position where the mothership was destroyed. The higher the number the longer it stays on screen.

## <span id="page-2-2"></span>Step 2 ADDING MOTHERSHIP GRAPHICS

#### Type the following code into line 73-75

73. const unsigned char MotherShipGfx [] PROGMEM = { 74. 0x04, 0x06, 0x0f, 0x0d, 0x0f, 0x07, 0x05, 0x0f, 0x0f, 0x05, 0x07, 0x0f, 0x0d, 0x0f, 0x06, 0x04 75. };

#### **Explanation (line 73-75)**

This section is self-explanatory. Graphics were done using [www.pixilart.com](http://www.pixilart.com/) and are displayed below. 16 pixels wide and 4 pixels high. Image used to convert to hexadecimal to save memory. Hex is added as an array.

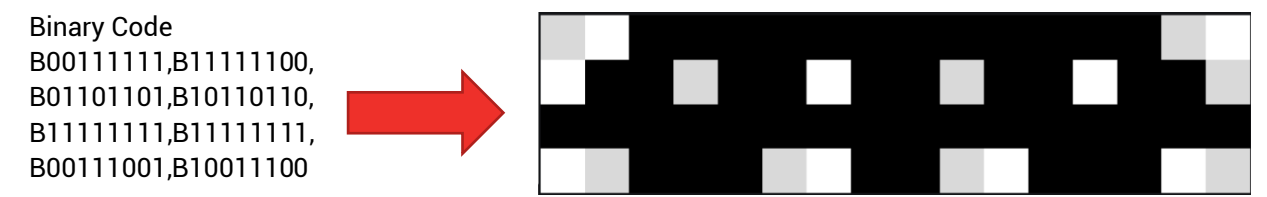

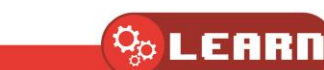

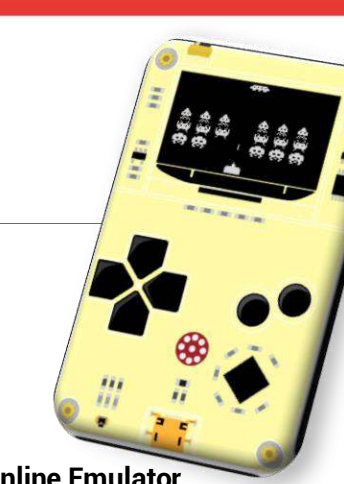

## <span id="page-3-0"></span>Step 3 UPDATE ALIEN GLOBAL VARIABLES

Type the following code into line 93<br>90. //alien global vars

91. //The array of aliens across the screen

92. AlienStruct Alien[NUM\_ALIEN\_COLUMNS][NUM\_ALIEN\_ROWS];

93. AlienStruct MotherShip;

#### **Explanation (line 93)**

Line 93 creates a global variable of type AlienStruct to keep track of the ship.

## <span id="page-3-1"></span>Step 4 ADDING **MOTHERSHIP** GLOBAL VARIABLES LINKED TO **ALIENSTRUCT**

Type the following code into line 104-109

- 104. // Mothership
- 105. signed char MotherShipSpeed;
- unsigned int MotherShipBonus; 106.
- 107. signed int MotherShipBonusXPos;
- 198 unsigned char MotherShipBonusCounter;

// pos to display bonus at // how long bonus amount left on screen

#### 109.

**Explanation (line 104-109)** 

We also have some other global variables that keep track of various aspects of the mothership. **MotherShipSpeed** has the current speed and direction of the mothership and it takes its value directly from **MOTHERSHIP\_SPEED** defined earlier. If its a positive value then it will be move from left to right, if negative then right to left. **MotherShipBonus** stores the bonus earned if you hit the mothership. This is displayed where the mothership was destroyed. **MotherShipBonusCounter** is the counter that starts with the value defined by **DISPLAY\_MOTHERSHIP\_BONUS\_TIME** and it is decremented and on reaching 0 the bonus score is no longer displayed.

## <span id="page-3-2"></span>Step 5 UPDATING **VOID PHYSICS** TO INCLUDE MOTHERSHIP

Type the following code into line 135

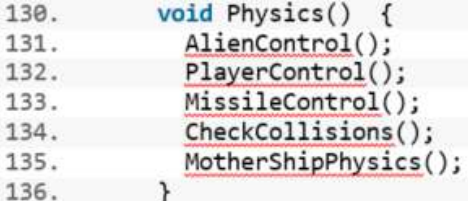

#### **Explanation (line 135)**

The physics routine has been expanded to include the mothership. It calls **MotherShipPhysics()**, which is below.

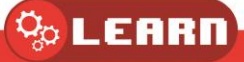

## <span id="page-4-0"></span>Step 6 ADDING MOTHERSHIP PHYSICS

```
Type the following code into line 252-289<br>252. void MotherShipPhysics() {
252.if (MotherShip.Ord.Status == ACTIVE) { // spawned, move it
253.
254.
                  MotherShip.Ord.X += MotherShipSpeed;
255.
                  if (MotherShipSpeed > \theta) // going left to right, check if off right hand side
256.
                  ſ
257.
                    if (MotherShip.Ord.X >= SCREEN WIDTH)
258.
                    \mathbf{f}259.
                       MotherShip.Ord.Status = DESTROYED;
260.
                    J
261.
                  \mathcal{E}262.
                  else
                         // going right to left, check if off left hand side
263.
                  \mathfrak{c}264.
                    if (MotherShip.Ord.X + MOTHERSHIP WIDTH \langle \theta \rangle265.
                    \mathcal{L}_{\mathcal{L}}MotherShip.Ord.Status = DESTROYED;
266.
267.
                    \mathcal{F}268.
                 \mathcal{F}269.
               ł
270.
               else
                     \sqrt{2}// try to spawn mothership
271.
                  if (random(MOTHERSHIP_SPAWN_CHANCE) == 1)
272.
273.€
274.
                    // Spawn a mother ship, starts just off screen at top
275.
                    MotherShip.Ord.Status = ACTIVE;
276.
                    // need to set direction
277.
                    if (random(2) == 1) // values between \theta and 1
278.
                    \mathcal{L}_{\mathcal{L}}279.
                      Mothership.Ord.X = SCREEN_WIDTH;MotherShipSpeed = - MOTHERSHIP SPEED;
280.
                                                                        // if we go in here swaps to right to left
281.
                    \mathcal{P}282.
                    else
283.
                    €
284.
                      Mothership.Ord.X = -MOTHERSHIP_WIDTH;MotherShipSpeed = MOTHERSHIP_SPEED; // set to go left ot right
285.
286.
                    \mathcal{F}287.
                  ł
288.
               }
             \mathcal{E}289.
```
#### **Explanation (line 252-289)**

Looking at the code, if the ship is active we handle moving it across the screen and check if it goes off the screen, destroying it (without a score being earned) if it does. If not active then we randomly decide if a ship should appear, if one should we then set a 50/50 chance as to which direction it should travel (setting its position and speed accordingly).

## <span id="page-4-1"></span>Step 7 UPDATING **CHECK COLLISIONS** TO INCLUDE MOTHERSHIPCOLLISIONS

Type the following code into line 194<br>191. void CheckCollisions()

```
192.
                                                           \mathcal{L}_{\mathcal{L}}
```

```
193.
             MissileAndAlienCollisions();
```

```
194.
                 MotherShipCollisions();
               \mathcal{P}
```

```
195.
```
#### **Explanation (line 194)**

The check collisions routine at line 333 has also been expanded to call **MotherShipCollisions()**.

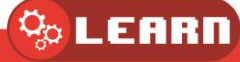

## <span id="page-5-0"></span>Step 8 ADDING MOTHERSHIP COLLISIONS

Type the following code into line 219-245

```
219
           void MotherShipCollisions()
220.
             if ((Missile.Status == ACTIVE) & (MotherShip.Ord.Status == ACTIVE))
221.
222.
                if (Collision(Missile, MISSILE_WIDTH, MISSILE_HEIGHT, MotherShip.Ord, MOTHERSHIP_WIDTH, MOTHERSHIP_HEIGHT))
223.224.
                 MotherShip.Ord.Status = EXPLODING;
225.
226.
                 MotherShip.ExplosionGfxCounter = EXPLOSION_GFX_TIME;
227.
                  Missile.Status = DESTROYED;
                  // generate the score for the mothership hit, note in the real arcade space invaders the score was not random but
228.
                  // just appeared so, a player could infulence its value with clever play, but we'll keep it a little simpler
229.
230.
                  MotherShipBonus = random(4); // a random number between 0 and 3
231.
                  switch (MotherShipBonus)
232.
                  \mathcal{L}_{\mathcal{L}}case 0: MotherShipBonus = 50; break;
233.
234.
                   case 1: MotherShipBonus = 100; break;
235.
                   case 2: MotherShipBonus = 150; break;
236.
                   case 3: MotherShipBonus = 300; break;
237.
238.
                 Mother ShipBonusXPos = Mother Ship.Ord.X;239.
                  if (MotherShipBonusXPos > 100)
                                                                  // to ensure isn't half off right hand side of screen
240.
                   MotherShipBonusXPos = 100;
241.if (MotherShipBonusXPos < 0)
                                                                // to ensure isn't half off right hand side of screen
242.MotherShipBonusXPos = \theta:
                  MotherShipBonusCounter = DISPLAY_MOTHERSHIP_BONUS_TIME;
243.244.
               3
245.
             \mathcal{P}
```
#### **Explanation (line 219-245)**

In this routine if the players missile is active and the mothership is active then we check for a collision between the two. If we get a collision then we choose a random bonus and set the position that this will be shown on screen and set the counter for the duration that its shown on screen.

#### <span id="page-5-1"></span>Step 9 UPDATE THE **UPDATE DISPLAY** ROUTINE

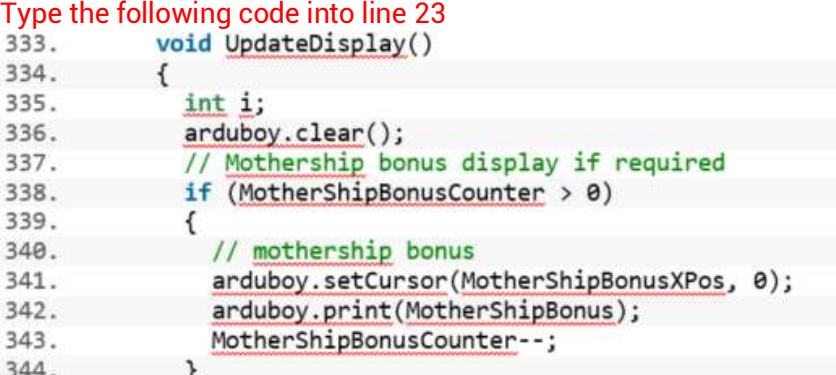

#### **Explanation (line 23)**

The **UpdateDisplay()** routine now also displays any bonus earned as long as the bonus display counter is above 0. Lines 333 to 344 handle this.

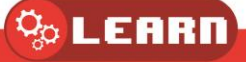

## <span id="page-6-0"></span>Step 10 DISPLAY THE MOTHERSHIP

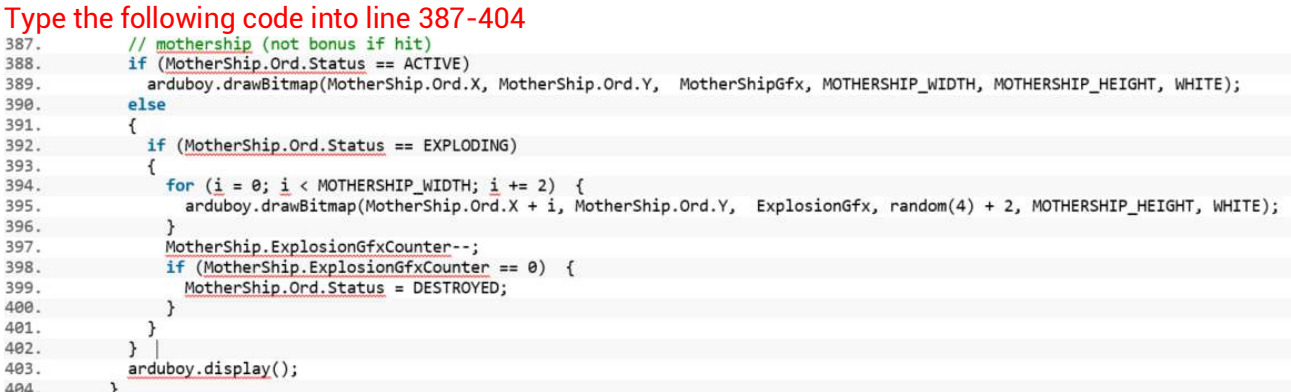

#### **Explanation (line 387-404)**

If Active we just display it else we check if its currently exploding, if so we draw the explosion graphic at random widths where the ship was for the amount of time that explosions are supposed to appear on screen (discussed in an earlier article).

## <span id="page-6-1"></span>Step 11 INITIALISE THE MOTHERSHIP

## Type the following code into line  $423-426$ <br> $423.$  MotherShip.Ord.Y = 0;

- MotherShip.Ord.X = -MOTHERSHIP\_WIDTH; 424.
- 425. MotherShip.Ord.Status = DESTROYED;

#### 426. } **Explanation (line 423-426)**

Lines 423-426 initialise the mothership to ensure sensible values

### <span id="page-6-2"></span>Final code

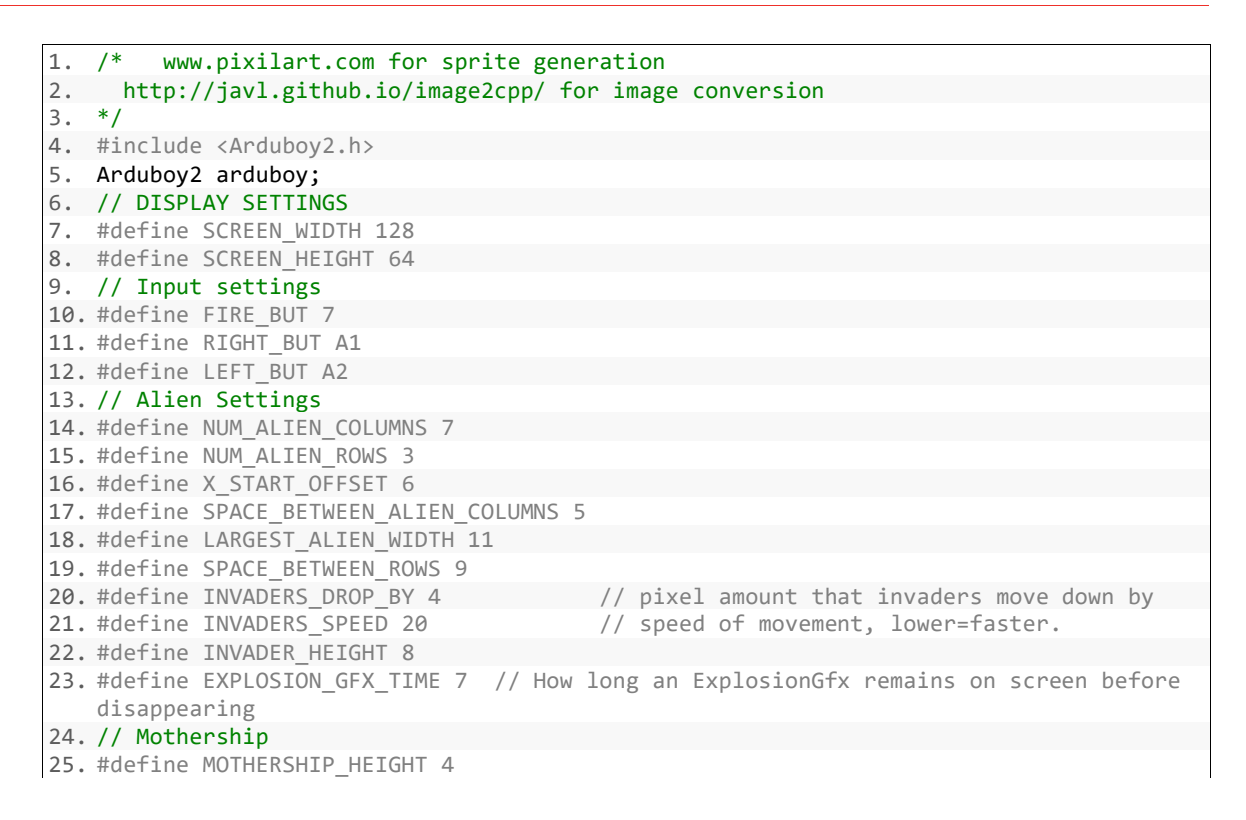

 $\%$  LEARN

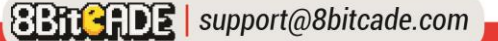

```
26. #define MOTHERSHIP_WIDTH 16 
27. #define MOTHERSHIP_SPEED 2<br>28. #define MOTHERSHIP SPAWN CHANCE 1000
                                           //HIGHER IS LESS CHANCE OF SPAWN
29. #define DISPLAY MOTHERSHIP BONUS TIME 20 // how long bonus stays on screen for
    displaying mothership 
30. // Player settingsc 
31. #define TANKGFX_WIDTH 13 
32. #define TANKGFX_HEIGHT 8 
33. #define PLAYER X MOVE AMOUNT 1
34. #define PLAYER_Y_START 56 
35. #define PLAYER_X_START 0 
36. #define MISSILE_HEIGHT 4 
37. #define MISSILE WIDTH 1
38. #define MISSILE_SPEED 1 
39. // Status of a game object constants 
40. #define ACTIVE 0 
41. #define EXPLODING 1 
42. #define DESTROYED 2 
43. // graphics 
44. // aliens 
45. const unsigned char InvaderTopGfx [] PROGMEM = { 
46. 0x98, 0x5c, 0xb6, 0x5f, 0x5f, 0xb6, 0x5c, 0x98 
47. }; 
48. const unsigned char InvaderTopGfx2 [] PROGMEM = { 
49. 0x58, 0xbc, 0x16, 0x1f, 0x1f, 0x16, 0xbc, 0x58 
50. }; 
51. const unsigned char PROGMEM InvaderMiddleGfx [] = { 
52. 0x1e, 0xb8, 0x7d, 0x36, 0x3c, 0x3c, 0x3c, 0x36, 0x7d, 0xb8, 0x1e 
53. }; 
54. const unsigned char PROGMEM InvaderMiddleGfx2 [] = { 
55. 0x78, 0x18, 0x7d, 0xb6, 0xbc, 0x3c, 0xbc, 0xb6, 0x7d, 0x18, 0x78 
56. }; 
57. const unsigned char PROGMEM InvaderBottomGfx [] = { 
58. 0x1c, 0x5e, 0xfe, 0xb6, 0x37, 0x5f, 0x5f, 0x37, 0xb6, 0xfe, 0x5e, 0x1c 
59. }; 
60. const unsigned char PROGMEM InvaderBottomGfx2 [] = { 
61. 0x9c, 0xde, 0x7e, 0x36, 0x37, 0x5f, 0x5f, 0x37, 0x36, 0x7e, 0xde, 0x9c 
62. }; 
63. // Player grafix 
64. const unsigned char PROGMEM TankGfx [] = { 
65. 0xf0, 0xf8, 0xf8, 0xf8, 0xf8, 0xfe, 0xff, 0xfe, 0xf8, 0xf8, 0xf8, 0xf8, 0xf0 
66. }; 
67. static const unsigned char PROGMEM MissileGfx [] = { 
68. 0x0f, 0x00, 0x00, 0x00, 0x00, 0x00, 0x00, 0x00 
69. }; 
70. static const unsigned char PROGMEM ExplosionGfx [] = { 
71. 0x10, 0x92, 0x44, 0x28, 0x81, 0x42, 0x00, 0x42, 0x81, 0x28, 0x44, 0x92, 0x10 
72. }; 
73. const unsigned char MotherShipGfx [] PROGMEM = { 
74. 0x04, 0x06, 0x0f, 0x0d, 0x0f, 0x07, 0x05, 0x0f, 0x0f, 0x05, 0x07, 0x0f, 0x0d, 0x0
 f, 0x06, 0x04 
75. }; 
76. // Game structures 
77. struct GameObjectStruct { 
78. // base object which most other objects will include 
79. signed int X; 
80. signed int Y; 
81. unsigned char Status; //0 active, 1 exploding, 2 destroyed 
82. }; 
83. struct AlienStruct { 
84. GameObjectStruct Ord; 
85. unsigned char ExplosionGfxCounter; // how long we want the ExplosionGfx to last 
86. }; 
87. struct PlayerStruct { 
88. GameObjectStruct Ord; 
89. };
```
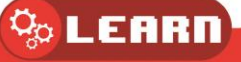

```
90. //alien global vars 
91. //The array of aliens across the screen 
92. AlienStruct Alien[NUM_ALIEN_COLUMNS][NUM_ALIEN_ROWS];
93. AlienStruct MotherShip; 
94. // widths of aliens 
95. // as aliens are the same type per row we do not need to store their graphic width
   per alien in the structure above 
96. // that would take a byte per alien rather than just three entries here, 1 per row,
    saving significnt memory 
97. byte AlienWidth[] = \{8, 11, 12\}; // top, middle , bottom widths
98. char AlienXMoveAmount = 1; // norm is 2 , this is pixel movement in X 
99. signed char InvadersMoveCounter; // counts down, when 0 move invaders, s
et according to how many aliens on screen<br>100. bool AnimationFrame = false: // tw
         100. bool AnimationFrame = false; // two frames of animation, if true show one if
   false show the other 
101. // Player global variables 
102. PlayerStruct Player; 
103. GameObjectStruct Missile;<br>104. // Mothership
          // Mothership
105. signed char MotherShipSpeed; 
106. unsigned int MotherShipBonus; 
          107. signed int MotherShipBonusXPos; // pos to display bonus at 
108. unsigned char MotherShipBonusCounter; // how long bonus amount left 
  on screen 
109. 
110. void setup() 
111. { 
112. arduboy.begin(); 
113. arduboy.setFrameRate(25); 
114. InitAliens(0);<br>115. InitPlayer();
            InitPlayer();
116. pinMode(RIGHT_BUT, INPUT_PULLUP); 
117. pinMode(LEFT_BUT, INPUT_PULLUP); 
118. pinMode(FIRE_BUT, INPUT_PULLUP); 
119. } 
120. 
121. void loop() 
122. {<br>123.
123. if (!arduboy.nextFrame()) {<br>124. return;
             124. return; 
125. 126.126. Physics();<br>127. UpdateDisp
            UpdateDisplay();
128. } 
129. 
130. void Physics() { 
131. AlienControl(); 
132. PlayerControl(); 
133. MissileControl(); 
134. CheckCollisions(); 
135. MotherShipPhysics(); 
136. } 
137. 
138. void PlayerControl() {<br>139. // user input checks
            // user input checks
140. if ((digitalRead(RIGHT_BUT) == 0) & (Player.Ord.X + TANKGFX_WIDTH < SCREEN
   _WIDTH)) 
141. Player.Ord.X += PLAYER_X_MOVE_AMOUNT; 
142. if ((digitalRead(LEFT_BUT) == 0) & (Player.Ord.X > 0)) 
143. Player.Ord.X -= PLAYER X MOVE AMOUNT;
144. if ((digitalRead(FIRE_BUT) == 0) & (Missile.Status != ACTIVE)) 
145. { 
146. Missile.X = Player.Ord.X + (6); // offset missile so its in the mideel o
  f the tank 
147. Missile.Y = PLAYER Y START;
148. Missile.Status = ACTIVE;
```

```
149. } 
150. } 
151. 
152. void MissileControl() 
153. {<br>154.if (Missile.Status == ACTIVE)
155. { 
156. Missile.Y -= MISSILE_SPEED; 
157. if (Missile.Y + MISSILE_HEIGHT < 0) // If off top of screen destroy so
can be used again<br>158. Miss
             Missile.Status = DESTROYED;
159. } 
160. } 
161.<br>162.
         void AlienControl()
163. { 
164. if ((InvadersMoveCounter--) < 0) 
165. {
             166. bool Dropped = false; 
167. if ((RightMostPos() + AlienXMoveAmount >= SCREEN_WIDTH) | (LeftMostPos()
     + AlienXMoveAmount < 0)) // at edge of screen 
168. { 
169. AlienXMoveAmount = -<br>AlienXMoveAmount; // /
                             // reverse direction
170. Dropped = true; // and indicate we a
  re dropping 
171. } 
172. // update the alien postions 
173. for (int Across = 0; Across < NUM_ALIEN_COLUMNS; Across++) 
174. {<br>175.
               for (int Down = 0; Down < 3; Down++)176. { 
177. if (Alien[Across][Down].Ord.Status == ACTIVE) 
178. { 
179. if (Dropped == false) 
                    Alien[Across][Down].Ord.X += AlienXMoveAmount;
181. else 
                   182. Alien[Across][Down].Ord.Y += INVADERS_DROP_BY; 
\begin{array}{c} 183. \\ 184. \end{array} }
184. } 
185. } 
186. InvadersMoveCounter = INVADERS SPEED;
187. AnimationFrame = !AnimationFrame; ///swap to other frame 
188. } 
189. } 
190.<br>191.
         void CheckCollisions()
192. { 
193. MissileAndAlienCollisions(); 
194. MotherShipCollisions(); 
195. } 
196. 
197. void MissileAndAlienCollisions() 
198. {<br>199.for (int across = 0; across < NUM_ALIEN_COLUMNS; across++)
200. { 
201. for (int down = 0; down < NUM_ALIEN_ROWS; down++) 
202. { 
203. if (Alien[across][down].Ord.Status == ACTIVE) 
204. { 
205. if (Missile.Status == ACTIVE) 
206. { 
207. if (Collision(Missile, MISSILE_WIDTH, MISSILE_HEIGHT, Alien[across
   ][down].Ord, AlienWidth[down], INVADER_HEIGHT)) 
208. { 
209. // missile hit
```
|210. Alien[across][down].Ord.Status = EXPLODING;<br>|211. Missile.Status = DESTROYED: Missile.Status = DESTROYED; 212. }  $213.$  }<br>214. }  $214.$ 215. } 216. } 217. } 218.<br>219. void MotherShipCollisions() 220. { 221. **if** ((Missile.Status == ACTIVE) & (MotherShip.Ord.Status == ACTIVE))  $222.$  { if (Collision(Missile, MISSILE WIDTH, MISSILE HEIGHT, MotherShip.Ord, MO THERSHIP\_WIDTH, MOTHERSHIP\_HEIGHT))  $224.$  { 225. MotherShip.Ord.Status = EXPLODING;<br>226. MotherShip.FxplosionGfxCounter = F 226. MotherShip.ExplosionGfxCounter = EXPLOSION\_GFX\_TIME;<br>227. Missile.Status = DESTROYED; 227. Missile.Status = DESTROYED;<br>228. // generate the score for t // generate the score for the mothership hit, note in the real arcade space invaders the score was not random but<br>229. (/ iust appeared so, a player // just appeared so, a player could infulence its value with clever pl ay, but we'll keep it a little simpler 230. MotherShipBonus = random(4); // a random number between 0 and 3<br>231 Switch (MotherShinBonus) switch (MotherShipBonus) 232. { 233. **case** 0: MotherShipBonus = 50; **break**; 234. **case** 1: MotherShipBonus = 100; **break**; 235. **case** 2: MotherShipBonus = 150; **break**; 236. **case** 3: MotherShipBonus = 300; **break**; 237. } 238. MotherShipBonusXPos = MotherShip.Ord.X; 239. **if** (MotherShipBonusXPos > 100) // to ensure isn't half off right hand side of screen 240. MotherShipBonusXPos = 100; 241. **if** (MotherShipBonusXPos < 0) // to ensure isn't half of f right hand side of screen 242. MotherShipBonusXPos = 0;<br>243. MotherShipBonusCounter = D) MotherShipBonusCounter = DISPLAY MOTHERSHIP BONUS TIME; 244. }  $245.$  }<br>246. }  $246.$ 247. **bool** Collision(GameObjectStruct Obj1, unsigned **char** Width1, unsigned **char** He ight1, GameObjectStruct Obj2, unsigned **char** Width2, unsigned **char** Height2) 248. { 249. **return** ((Obj1.X + Width1 > Obj2.X) & (Obj1.X < Obj2.X + Width2) & (Obj1.Y + Height1 > Obj2.Y) & (Obj1.Y < Obj2.Y + Height2)); 250. } 251. 252. **void** MotherShipPhysics() { 253. **if** (MotherShip.Ord.Status == ACTIVE) { // spawned, move it MotherShip.Ord.X += MotherShipSpeed; 255. **if** (MotherShipSpeed > 0) // going left to right , check if off right han d side  $256.$  { if (MotherShip.Ord.X >= SCREEN WIDTH) 258. { 259. MotherShip.Ord.Status = DESTROYED; 260. } 261. } 262. **else** // going right to left , check if off left hand side 263. { 264. **if** (MotherShip.Ord.X + MOTHERSHIP\_WIDTH < 0) 265. { 266. MotherShip.Ord.Status = DESTROYED; 267. }

```
268. } 
269. }<br>270. e
             270. else { 
271. // try to spawn mothership
272. if (random(MOTHERSHIP_SPAWN_CHANCE) == 1) 
273. {
274. // Spawn a mother ship, starts just off screen at top<br>275. MotherShip.Ord.Status = ACTIVE:
                 MotherShip.Ord.Status = ACTIVE;
276. \frac{1}{277}, \frac{1}{277}, \frac{1}{277}, \frac{1}{277}, \frac{1}{277}, \frac{1}{277}, \frac{1}{277}, \frac{1}{277}, \frac{1}{277}, \frac{1}{277}, \frac{1}{277}, \frac{1}{277}, \frac{1}{277}, \frac{1}{277}, \frac{1}{277}, \frac{1}{277}, \frac{1}{27if (random(2) == 1) // values between 0 and 1278. { 
279. MotherShip.Ord.X = SCREEN_WIDTH;<br>280. MotherShipSpeed = -
  - MotherShipSpeed = 30.<br>MOTHERSHIP SPEED;     // if we g
                       // if we go in here swaps to right to left
281.    }<br>282.    e
                 282. else 
283. {
284. MotherShip.Ord.X = -MOTHERSHIP_WIDTH;<br>285. MotherShipSpeed = MOTHERSHIP SPEED; //
                   MotherShipSpeed = MOTHERSHIP_SPEED; // set to go left ot right
286. } 
287. } 
288. } 
289. } 
290. int RightMostPos() { 
291. //returns x pos of right most alien<br>292. int Across = NUM ALIEN COLUMNS - 1;
292. int Across = NUM_ALIEN_COLUMNS - 1; 
293. int Down; 
             int Largest = 0;
295. int RightPos; 
296. while (Across >= 0) { 
               Down = 0;298. while (Down < NUM_ALIEN_ROWS) { 
299. if (Alien[Across][Down].Ord.Status == ACTIVE) 
300. { 
301. // different aliens have different widths, add to x pos to get right
pos<sub>302</sub>302. RightPos = Alien[Across][Down].Ord.X + AlienWidth[Down]; 
303. if (RightPos > Largest) 
                    Largest = RightPos;305. } 
306. Down++; 
307. }<br>308. i
               if (Largest > 0) // we have found largest for this colour309. return Largest; 
310. Across--; 
311. } 
312. return 0; // should never get this far 
313. } 
314. int LeftMostPos() { 
315. //returns x pos of left most alien 
316. int Across = 0; 
317. int Down; 
318. int Smallest = SCREEN_WIDTH * 2; 
319. while (Across < NUM_ALIEN_COLUMNS) { 
               Down = 0;321. while (Down < 3) { 
322. if (Alien[Across][Down].Ord.Status == ACTIVE) 
323. if (Alien[Across][Down].Ord.X < Smallest) 
                     Smallest = Alien[Across][Down].Ord.X;
325. Down++; 
326. } 
327. if (Smallest < SCREEN_WIDTH * 2) // we have found smalest for this colou
   m 
328. return Smallest; 
329. Across++; 
330. }
```
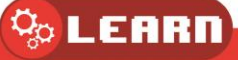

```
331. return 0; // should nevr get this far 
332. } 
333. void UpdateDisplay() 
334. {
335. int i; 
336. arduboy.clear();<br>337. // Mothership boy
           // Mothership bonus display if required
338. if (MotherShipBonusCounter > 0) 
339. {<br>340.340. // mothership bonus 
341. arduboy.setCursor(MotherShipBonusXPos, 0); 
342. arduboy.print(MotherShipBonus);<br>343. MotherShipBonusCounter--:
            MotherShipBonusCounter--;
344. }<br>345. f
          345. for (int across = 0; across < NUM_ALIEN_COLUMNS; across++) 
346. { 
347. for (int down = 0; down < NUM_ALIEN_ROWS; down++) 
348. {
              349. if (Alien[across][down].Ord.Status == ACTIVE) { 
350. switch (down) { 
351. case 0: 
352. if (AnimationFrame) 
353. arduboy.drawBitmap(Alien[across][down].Ord.X, Alien[across][do
   wn].Ord.Y, InvaderTopGfx, AlienWidth[down], INVADER_HEIGHT, WHITE);
354. else 
355. arduboy.drawBitmap(Alien[across][down].Ord.X, Alien[across][do
   wn].Ord.Y, InvaderTopGfx2, AlienWidth[down], INVADER_HEIGHT, WHITE); 
356. break; 
357. case 1: 
358. if (AnimationFrame) 
359. arduboy.drawBitmap(Alien[across][down].Ord.X, Alien[across][do
   wn].Ord.Y, InvaderMiddleGfx, AlienWidth[down], INVADER_HEIGHT, WHITE); 
360. else 
361. arduboy.drawBitmap(Alien[across][down].Ord.X, Alien[across][do
   wn].Ord.Y, InvaderMiddleGfx2, AlienWidth[down], INVADER_HEIGHT, WHITE); 
362. break; 
363. default: 
364. if (AnimationFrame) 
                     arduboy.drawBitmap(Alien[across][down].Ord.X, Alien[across][do
   wn].Ord.Y, InvaderBottomGfx, AlienWidth[down], INVADER HEIGHT, WHITE);
366. else 
                    arduboy.drawBitmap(Alien[across][down].Ord.X, Alien[across][do
   wn].Ord.Y, InvaderBottomGfx2, AlienWidth[down], INVADER_HEIGHT, WHITE); 
368. } 
369. } 
370. else { 
371. if (Alien[across][down].Ord.Status == EXPLODING) { 
372. Alien[across][down].ExplosionGfxCounter--; 
373. if (Alien[across][down].ExplosionGfxCounter > 0) { 
374. arduboy.drawBitmap(Alien[across][down].Ord.X, Alien[across][down
   ].Ord.Y, ExplosionGfx, 13, 8, WHITE); 
375. } 
376. else 
377. Alien[across][down].Ord.Status = DESTROYED; 
378. } 
379. } 
380. } 
381. } 
382. // player 
383. arduboy.drawBitmap(Player.Ord.X, Player.Ord.Y, TankGfx, TANKGFX_WIDTH, TA
  NKGFX_HEIGHT, WHITE); 
384. //missile 
385. if (Missile.Status == ACTIVE) 
386. arduboy.drawBitmap(Missile.X, Missile.Y, MissileGfx, MISSILE_WIDTH, MIS
  SILE HEIGHT, WHITE);
387. // mothership (not bonus if hit)
```

```
388. if (MotherShip.Ord.Status == ACTIVE) 
              arduboy.drawBitmap(MotherShip.Ord.X, MotherShip.Ord.Y, MotherShipGfx, M
   OTHERSHIP_WIDTH, MOTHERSHIP_HEIGHT, WHITE);
390. else 
391. {
              if (MotherShip.Ord.Status == EXPLODING)
393. { 
394. for (i = 0; i < MOTHERSHIP_WIDTH; i += 2) { 
395. arduboy.drawBitmap(MotherShip.Ord.X + i, MotherShip.Ord.Y, Explosio
  nGfx, random(4) + 2, MOTHERSHIP HEIGHT, WHITE);396. } 
397. MotherShip.ExplosionGfxCounter--;<br>398. if (MotherShip.ExplosionGfxCounte
398. if (MotherShip.ExplosionGfxCounter == 0) { 
                  MotherShip.Ord.Status = DESTROYED;
400. } 
401. } 
402.    }<br>403.    a
            arduboy.display();
404. } 
405.<br>406.
406. void InitPlayer() { 
407. Player.Ord.Y = PLAYER_Y_START;<br>408. Player.Ord.X = PLAYER X START;
            Player.Ord.X = PLAYER X START;
409. Missile.Status = DESTROYED; 
410. } 
411. 
412. void InitAliens(int YStart) { 
            413. for (int across = 0; across < NUM_ALIEN_COLUMNS; across++) { 
414. for (int down = 0; down < 3; down++) { 
415. // we add down to centralise the aliens, just happens to be the right
   value we need per row! 
416. // we need to adjust a little as row zero should be 2, row 1 should be
     1 and bottom row 0 
417. Alien[across][down].Ord.X = X_START_OFFSET + (across * (LARGEST_ALIEN_
  WIDTH + SPACE_BETWEEN_ALIEN_COLUMNS)) - (AlienWidth[down] / 2); 
418. Alien[across][down].Ord.Y = YStart + (down * SPACE BETWEEN ROWS);
419. Alien[across][down].Ord.Status = ACTIVE; 
                420. Alien[across][down].ExplosionGfxCounter = EXPLOSION_GFX_TIME; 
421. } 
422. } 
423. MotherShip.Ord.Y = 0;<br>424. MotherShip.Ord.X = -M
424. MotherShip.Ord.X = -MOTHERSHIP_WIDTH;<br>425. MotherShip.Ord.Status = DESTROYED;
            MotherShip.Ord.Status = DESTROYED;
426. }
```
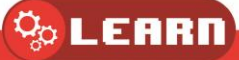